# STRUTTURE ISOSTATICHE **RICHIAMI**

Appunti elaborati da Arch C. Provenzano e M. L. Regalo

## **1. STRUTTURE ISOSTATICHE**

Le strutture intelaiate si classificano in labili, isostatiche e iperstatiche a seconda del grado e dell'efficacia dei vincoli.

Una trave vista come corpo rigido, è isostatica quando il grado di vincolo (*v*) cui è assoggettata è pari al numero dei gradi di libertà (*l*) ed i vincoli sono ben messi.

Nel caso di una trave piana, una trave è isostatica se *v = l = 3*.

Si consideri la seguente condizione di carico gravante su una trave isostatica di lunghezza *l*

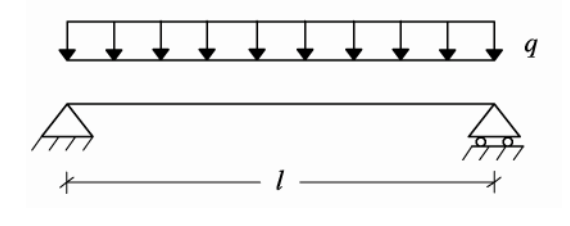

*Fig. 1.1*

Eliminando un grado di vincolo la trave subirebbe una rotazione rigida.

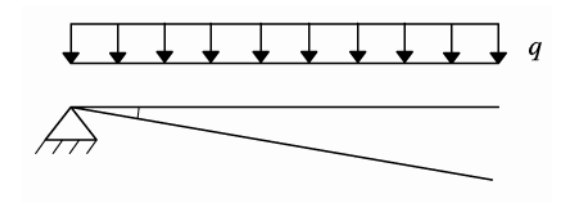

*Fig. 1.2*

Se la struttura rimane ben vincolata, essa si infletterà per effetto del carico ripartito *q* e subirà delle deformazioni.

La capacità della trave di deformarsi genera spostamenti diversi da quelli rigidi.

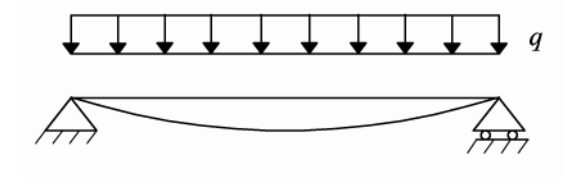

*Fig. 1.3*

Il modello fisico-matematico di Bernoulli rappresenta la trave come una curva (la linea d'asse) ad ogni punto della quale è attribuibile una sezione piana, vincolata a rimanere perpendicolare alla tangente alla curva in quel punto. Pertanto la cinematica della trave è individuata dalla trasformazione della linea d'asse per effetto dei carichi.

In particolare la rotazione della sezione in un punto è pari all'angolo formato con l'orizzontale della tangente geometrica alla linea dell'asse nella configurazione deformata  $\varphi=\frac{dv}{dx}$  $dx$ 

# **2. EQUAZIONI DI BILANCIO PER LA SOLUZIONE DI STRUTTURE ISOSTATICHE**

In una trave isostatica le tre equazioni di bilancio consentono di calcolare le reazioni vincolari e le azioni di contatto prescindendo dalle grandezze fisiche che individuano la geometria della sezione (Area, Inerzia) e le prestazioni meccaniche del materiale (*E* modulo di Young).

Le azioni di contatto sono forze interne alla trave. Rappresentano l'interazione meccanica tra parti di trave che interagiscono tramite le sezioni. In assenza di forze concentrate nella sezione ad ascissa *s*, le azioni di contatto *N(s)*, *T(s), M(s)* rappresentano l'azione mutua che le due parti di trave che la sezione individua, si scambiano vicendevolmente.

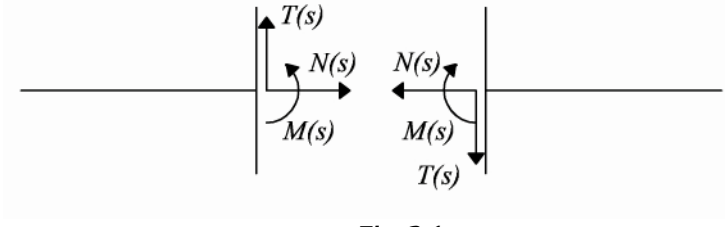

*Fig. 2.1*

Il nostro fine è determinare l'andamento delle azioni di contatto per calcolarne i valori massimi in base ai quali effettuare dimensionamenti.

Per determinare *N(s)*, *T(s), M(s)* usiamo l'assioma di bilancio per corpi deformabili, che sancisce che l'insieme delle azioni agenti su ogni parte (tratto) di trave deve essere bilanciato.

Le equazioni di bilancio possono essere scritte in forma differenziale la cui soluzione determina tre funzioni di *s* dove *s* è la variabile che individua la sezione generica.

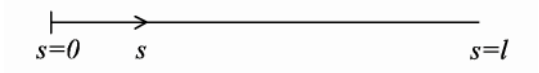

*Fig. 2.2*

 $\overline{\mathcal{L}}$  $\mathbf{I}$  $\mathbf{I}$  $\overline{1}$  $\overline{1}$  $dN$  $\frac{1}{ds} + q_1 = 0$  $dT$  $\frac{1}{ds} + q_2 = 0$  $dM$  $\frac{dS}{ds} + T + \mu = 0$ 

Dove *q*<sup>1</sup> ,*q*2, µ sono densità di carichi esterni. In quanto segue si considera nulla l'azione di coppie ripartite ponendo  $\mu$  =0.

## *2.1. Condizioni di carico agenti su una trave*

I carichi esterni rappresentano l'interazione tra i corpi esterni e la trave; il loro valore è un dato e quelli che noi tratteremo sono di due tipi: *azioni concentrate* (discontinue) e *densità di carico* (continue, costanti).

Si consideri la trave in Fig. 2.3 su cui agiscono le seguenti condizioni di carico: un carico concentrato *X* ed una densità di carico *q*.

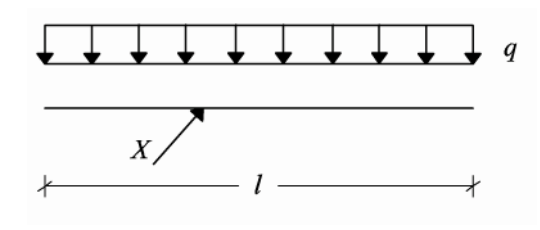

*Fig. 2.3*

I due tipi di carico sono molto diversi. Anzitutto le dimensioni fisiche:

 $[q_1] = [q_2] =$ []  $[L]% \centering \subfloat[\centering]{{\includegraphics[scale=0.2]{img2.png} }}% \qquad \subfloat[\centering]{{\includegraphics[scale=0.2]{img2.png} }}% \caption{The 3D maps of the estimators in our classification example (panel left).}% \label{fig:3D}%$  $[X] = [F]$ 

## *2.1.1. Carico distribuito*

La densità di carico *q* compare nelle equazioni di bilancio viste sopra. Dalla seconda equazione si ricava che la variazione della funzione taglio *(dT)* è dovuta alla presenza di *q*.

 $dT$  $\frac{1}{ds} + q_2 = 0$  $dT$  $\frac{1}{ds} = -q_2$  $dT = -q_2 ds$ 

In assenza di densità di carico, il valore del taglio è costante.

 $q_2 = 0$ 

 $dT$  $\frac{1}{ds} = 0$ 

L'equazione  $dT = -q_2 ds$  ha un preciso significato fisico.

Se evidenziamo una parte della trave posta all'ascissa *s* e lunga *ds*, in presenza di una densità di carico *q2*, la situazione è quella mostrata in Fig. 2.4

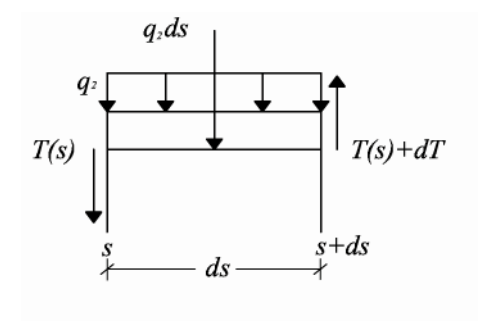

*Fig. 2.4*

Per sovrapposizione degli effetti, lo stato della Fig. 2.4 può vedersi come segue

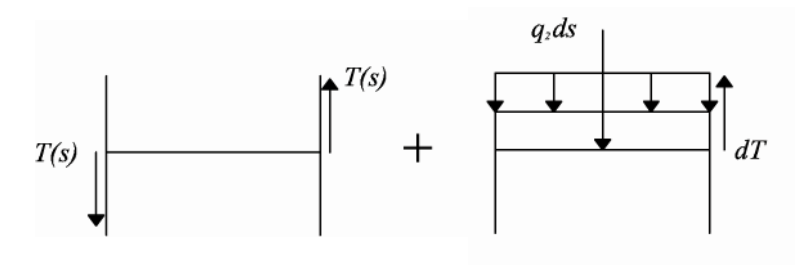

*Fig. 2.5*

La prima condizione conferma che in assenza di densità di carico il valore del Taglio è costante.

La seconda condizione conferma che la presenza di una densità di carico è accompagnata da una variazione del valore del Taglio passando da sinistra a destra della sezione.

La presenza di un carico regolare fa variare con continuità le azioni di contatto.

Ad ulteriore conferma di ciò in un processo al limite con  $ds \to 0$ , anche  $q_2 \to 0$ . In questo caso  $dT = -q_2 ds \rightarrow 0$  e ciò significa che in una sezione *s* il valore del carico è univocamente definito da

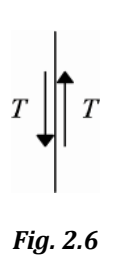

Viceversa appena insiste su una luce diversa da zero la densità di carico diviene una forza che genera una variazione nel taglio necessaria a bilanciarla.

## *2.1.2. Forza o coppia concentrata*

Diverso è il caso della forza o coppia concentrata in un punto della trave, poiché essa rappresenta una singolarità meccanica che determina una discontinuità nei diagrammi delle sollecitazioni.

Di seguito verranno presentati tre diversi casi:

-forza concentrata, parallela all'asse della trave -forza concentra, trasversale all'asse della trave -coppia di forze concentrata

#### *Forza concentrata, parallela all'asse della trave*

Si consideri il tratto di trave, mostrato in Fig. 2.7, su cui agisce una forza concentrata d'intensità pari ad *F*.

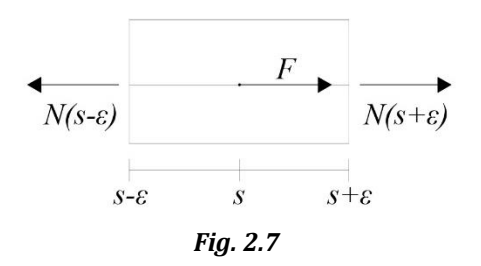

Impostando il bilancio delle azioni agenti sulla parte di trave, lunga *2ε,* si avrà:

$$
N(s-\varepsilon)=F+N(s+\varepsilon)
$$

Il valore assunto dallo sforzo Normale nella sezione di destra subirà una variazione necessaria a bilanciare l'effetto della forza *F*. Tuttavia, in un processo al limite intorno alla forza per *ε→0* si avrà:

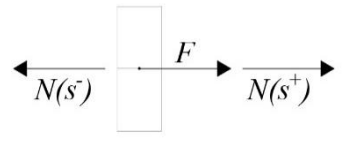

*Fig. 2.8*

La forza concentrata *F* non tende a zero e quindi deve comunque intervenire la variazione dello sforzo assiale per bilanciarla*.* In termini analitici significa che la funzione non è più continua, fa un salto.

La presenza di una forza concentrata lungo l'asse della trave genera discontinuità nell'andamento della funzioni *N(s)*.

Consideriamo una trave isostatica con carico concentrato applicato in mezzeria e con reazioni vincolari così esplicitate:

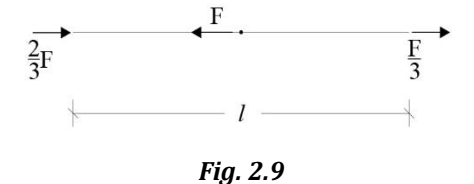

L'andamento della funzione *N(s)* è riportato di seguito:

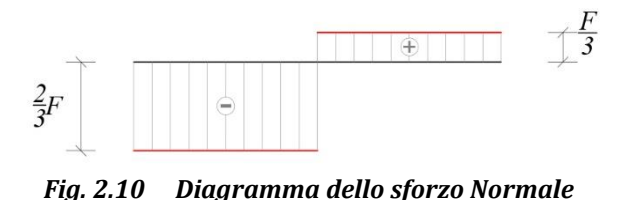

*Forza concentra, trasversale all'asse baricentrico della trave*

Si consideri il tratto di trave, mostrato in Fig. 2.11, su cui agisce una forza concentrata d'intensità pari ad *F*.

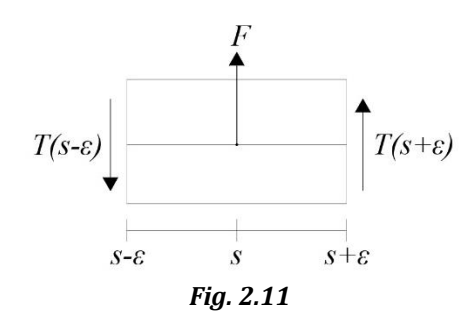

Imposto il bilancio delle azioni agenti sulla parte di trave, lunga *2ε,* si avrà:

$$
T(s-\varepsilon)=F+T(s+\varepsilon)
$$

Il valore assunto dal Taglio nella sezione di destra subirà una variazione necessaria a bilanciare l'effetto della forza *F*. Tuttavia, in un processo al limite intorno alla forza per *ε→0* si avrà:

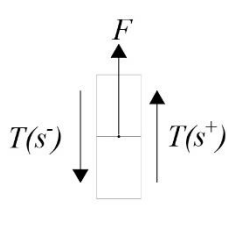

*Fig. 2.12*

*F* non tende a zero e quindi deve comunque intervenire la variazione del taglio per bilanciarla*.* In termini analitici significa che la funzione non è più continua, fa un salto.

Quindi la presenza di una forza concentrata, trasversale rispetto all'asse della trave, genera una discontinuità nell'andamento della funzione *T(s)*. Poiché il Taglio è la funzione derivata del Momento, anche la funzione *M(s)* è influenzata dalla presenza della forza concentrata *F*.

Per capire in che modo *F* incide nel diagramma del Momento flettente è necessario richiamare un concetto proprio dell'Analisi Matematica: se la derivata di una funzione  $f(x)$  è discontinua, perché in un punto di ascissa *x0* assume due valori reali differenti (ossia:  $(f'(x_0)^- \neq f'(x_0)^+)$ , la funzione  $f(x)$  presenta un punto angoloso in  $x_0$ .

Consideriamo una trave isostatica con carico concentrato applicato nella sezione di ascissa: *s=2/3F*

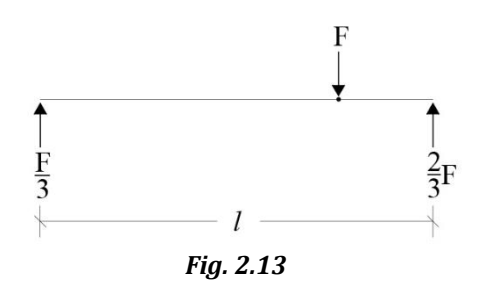

L'andamento delle funzioni *T(s)* e *M(s )* è riportato di seguito:

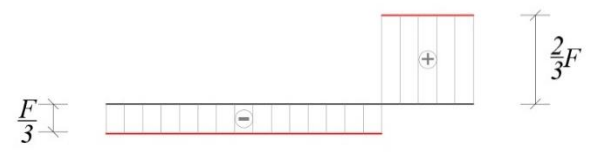

*Fig. 2.14 Diagramma del Taglio*

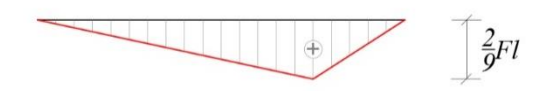

*Fig. 2.15 Diagramma del Momento*

Come si vede nelle figure precedenti, la presenza di una discontinuità angolare nel grafico che descrive l'andamento della funzione *M(s)* corrisponde al punto in cui la funzione derivata *T(s)* fa un salto.

#### *Coppia di forze concentrata*

Si consideri il tratto di trave, mostrato in Fig. 2.16, su cui agisce una coppia di forze concentrata d'intensità pari ad *m*.

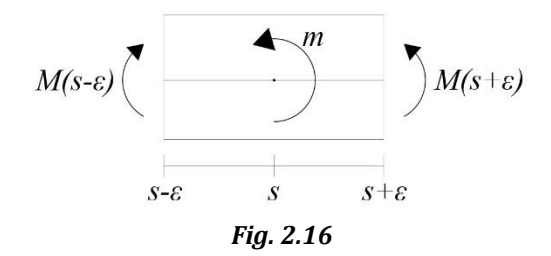

Impostando il bilancio delle azioni agenti sulla parte di trave, lunga *2ε,* si avrà:

$$
M(s-\varepsilon)=m+M(s+\varepsilon)
$$

Il valore assunto dal Momento flettente nella sezione di destra subirà una variazione necessaria a bilanciare l'effetto della coppia *m*. Tuttavia, in un processo al limite intorno alla coppia per *ε→0* si avrà:

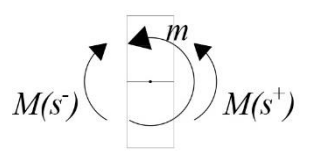

*Fig. 2.17*

*m* non tende a zero e quindi deve comunque intervenire la variazione del Momento flettente per bilanciare *m.* In termini analitici significa che la funzione non è più continua, fa un salto.

La presenza di una coppia concentrata lungo l'asse baricentrico della trave genera discontinuità nell'andamento della funzioni *M(s)*.

Consideriamo una trave con una coppia di forze concentrata nella sezione centrale:

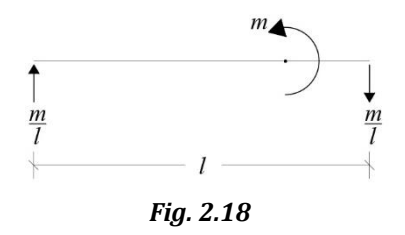

L'andamento delle funzioni *T(s)* e *M(s )* è riportato di seguito:

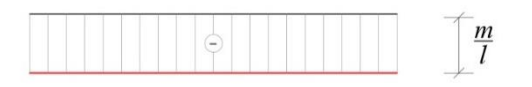

*Fig. 2.19 Diagramma del Taglio*

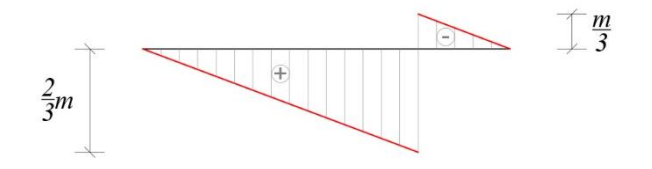

*Fig. 2.20 Diagramma del Momento flettente*

## *2.2. Singolarità geometriche*

Nel paragrafo precedente sono state affrontate le forze e le coppie di forze concentrate, che rappresentano "singolarità meccaniche". Ma le strutture possono essere interessate anche da singolarità geometriche, ad esempio i due spigoli di un portale.

Si consideri lo spigolo di un portale, in cui confluiscono due aste: una verticale (identificata dal pedice 1) ed una orizzontale (identificata dal pedice 2), come quello mostrato in Fig. 2.21.

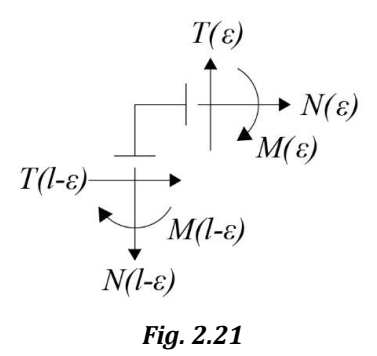

Impostando il bilancio delle azioni di contatto agenti sulle sezioni evidenziate, per *ε→0* si avrà:

$$
N_2(0^+) = -T_1(l^-)
$$
  
\n
$$
T_2(0^+) = N_1(l^-)
$$
  
\n
$$
M_2(0^+) = M_1(l^-)
$$

Si prenda ad esempio un portale isostatico, come quello illustrato in Fig. 2.22, che presenta ben tre singolarità, una di tipo meccanica (forza concentrata) e due di tipo geometrico (i due spigoli).

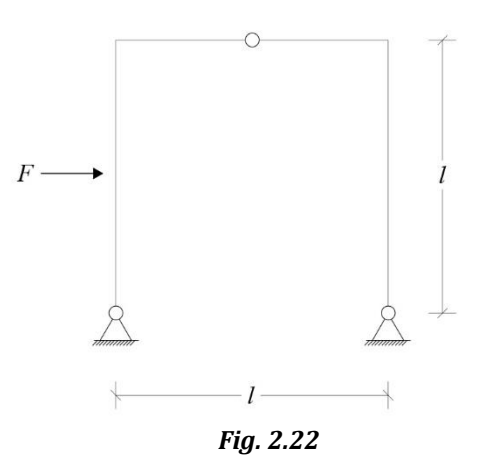

Conoscendo le sue reazioni vincolari, mostrate in Fig. 2.23

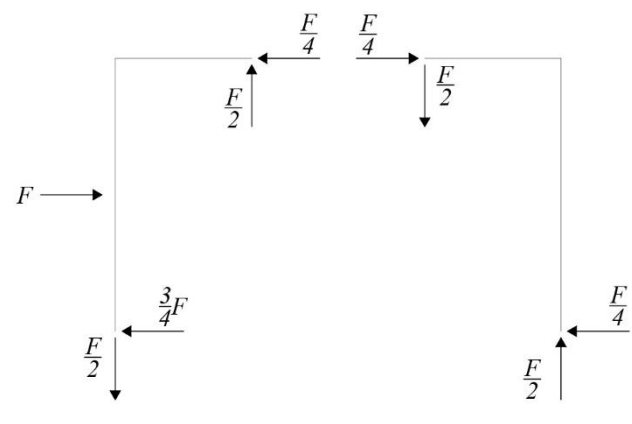

*Fig. 2.23*

è possibile tracciare l'andamento delle funzioni *N(s), T(s)* ed *M(s)* nelle figure seguenti:

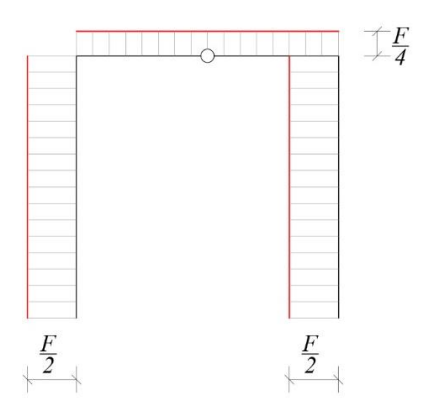

*Fig. 2.24 Diagramma dello sforzo Normale*

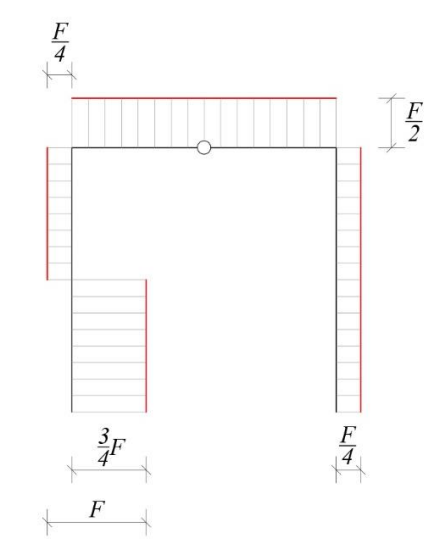

*Fig. 2.25 Diagramma dello sforzo di Taglio*

Per quanto riguarda le singolarità geometriche, si può notare dai due grafici sovrastanti che nei due spigoli il valore della Normale sull'asta1 equivale al valore del Taglio sull'asta2; mentre il valore del Taglio sull'asta1 equivale al valore della Normale sull'asta2.

Inoltre in corrispondenza della forza concentrata*,* il diagramma del taglio riporta un salto PARI al valore della forza concentrata, quindi la funzione *T(s)* è discontinua.

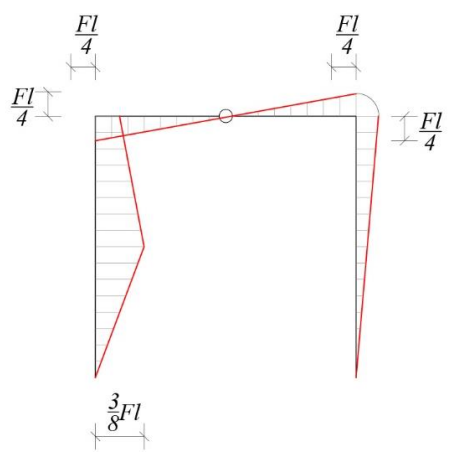

*Fig. 2.26 Diagramma del Momento flettente*

Nel diagramma del Momento invece si può vedere come negli spigoli il valore sulle aste verticali sia stato ribaltato sulle aste orizzontali e che in corrispondenza della forza concentrata, si trova un punto angoloso, dovuto al salto nel diagramma del Taglio.

## *2.3. Simmetria ed antisimmetria dei diagrammi delle sollecitazioni*

La Fig. 2.27 mostra una struttura simmetrica sia dal punto di vista geometrico, che dal punto di vista meccanico.

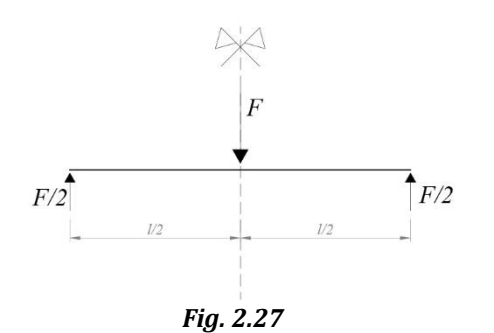

Come regola generale si può dire che questo tipo di strutture, presentano i diagrammi dello sforzo normale e del momento flettente simmetrici, come si può notare dalle figure che seguono:

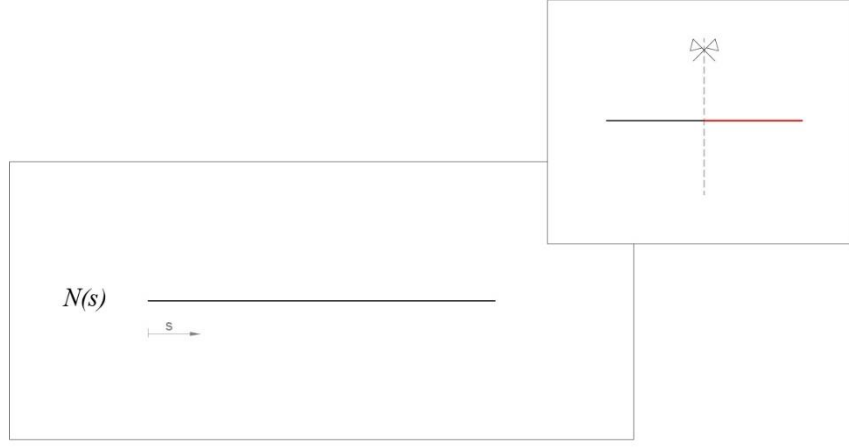

*Fig. 2.28 Diagramma dello sforzo normale*

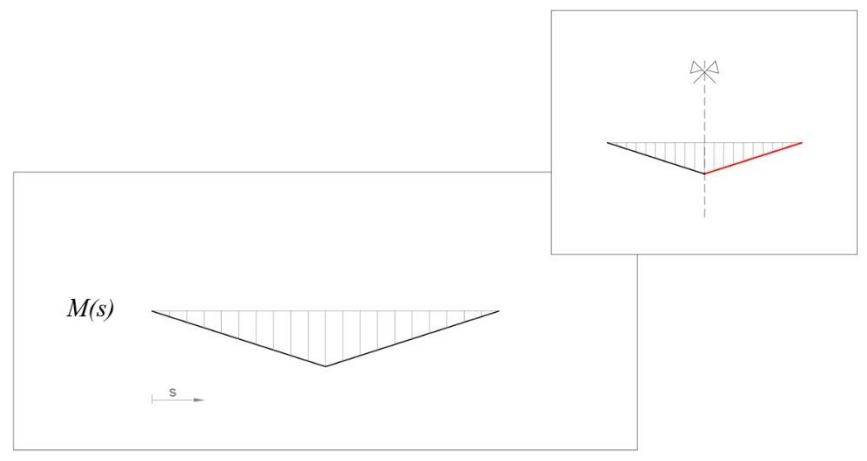

*Fig. 2.29 Diagramma del momento flettente*

Invece il diagramma dello sforzo di taglio è anti-simmetrico, ossia riflesso due volte, una rispetto all'asse di simmetria e l'altra rispetto all'asse della trave.

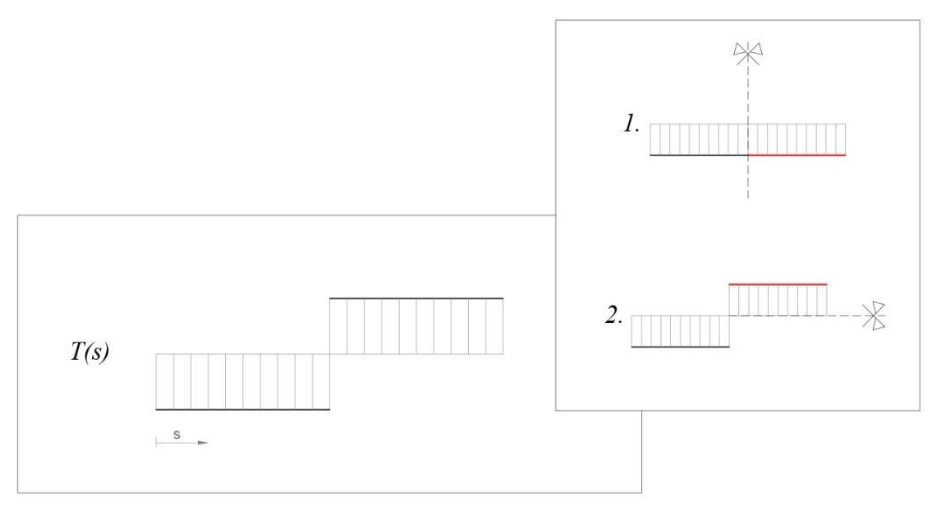

*Fig. 2.30 Diagramma dello sforzo di taglio*

#### *2.4. Soluzione di una struttura isostatica*

Si consideri la seguente condizione di carico gravante su una trave isostatica di lunghezza *l*

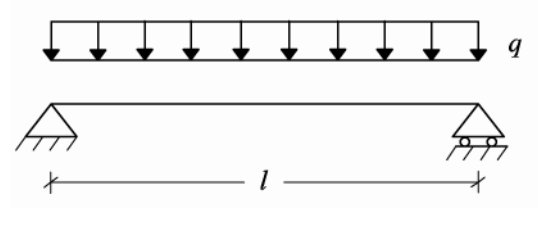

*Fig. 2.31*

## **Primo passo: determinazione delle reazioni vincolari.**

I vincoli sono dispositivi che bloccano il corpo. Per comprendere il significato delle reazioni vincolari facciamo riferimento al principio d'inerzia di Newton per cui un corpo permane in quiete o in moto rettilineo uniforme finché non interviene un'agente (forza) a mutare la condizione imprimendo un'accelerazione. Qualunque corpo in grado di generare una variazione nel moto di un altro corpo, intrinsecamente nasconde una forza. Questa forza è la reazione vincolare (principio delle reazioni vincolari).

Esplicitiamo il sistema di forze esterne agenti sulla trave riportata in Fig. 2.31.

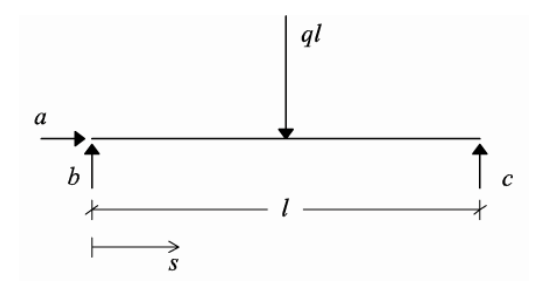

*Fig. 2.32*

Dalle equazioni di bilancio avremo:

$$
\begin{cases}\n\sum F_x = 0 \\
\sum F_y = 0 \\
\sum M_{(P)} = 0 \quad \forall P\n\end{cases}
$$

Sostituendo si ottiene:

$$
\begin{cases}\na = 0 \\
b + c - ql = 0 \rightarrow b = \frac{ql}{2} \\
cl - \frac{ql^2}{2} = 0 \rightarrow c = \frac{ql}{2}\n\end{cases}
$$

Si sostituiscono in fine le incognite con i valori ottenuti

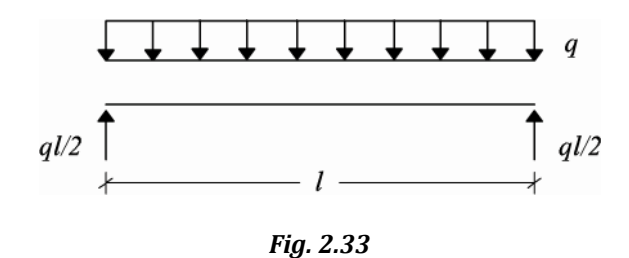

**Secondo passo: determinazione delle caratteristiche di sollecitazione.**

Scrivendo le equazioni di bilancio per la parte generica, si ottengono *3* equazioni algebriche in *3*incognite *N(s)*, *T(s), M(s )* la cui soluzione è la seguente:

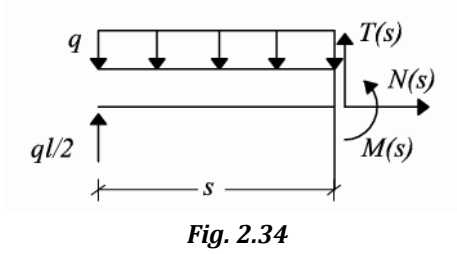

$$
\begin{cases}\nN(s) = 0 \\
T(s) - qs + \frac{ql}{2} = 0 \to T(s) = \frac{ql}{2} \\
M(s) - \frac{qs^2}{2} + \frac{qls}{2} = 0 \to M(s) = \frac{qs^2}{2} - \frac{qls}{2}\n\end{cases}
$$

# **Terzo passo: disegnare i diagrammi delle funzioni** *N(s)***,** *T(s), M(s)*

Le equazioni trovate sono funzioni solo di *s*. In particolare la seconda è l'equazione di una retta. Per disegnarla occorrono due punti. Si scelgono i più semplici.

$$
s = 0 \rightarrow T(0) = -\frac{ql}{2}
$$

$$
s = l \rightarrow T(l) = \frac{ql}{2}
$$

La seconda equazione è una parabola. Per disegnarla occorrono tre punti.

$$
s = 0 \to M(0) = 0
$$
  

$$
s = \frac{l}{2} \to M\left(\frac{l}{2}\right) = \frac{q}{2}\left(\frac{l}{2}\right)^2 - \frac{ql}{2}\left(\frac{l}{2}\right) = \frac{ql^2}{8} - \frac{ql^2}{4} = -\frac{ql^2}{8}
$$

Disegniamo il diagramma dei momenti sempre dalla parte delle fibre tese.

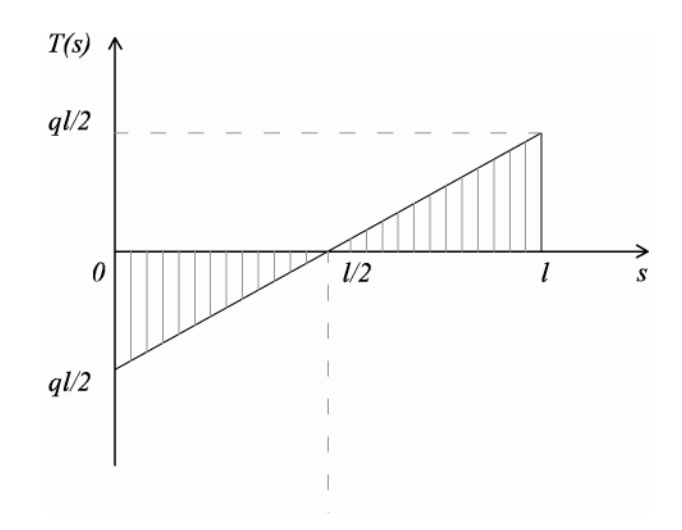

*Fig. 2.35 Diagramma del Taglio*

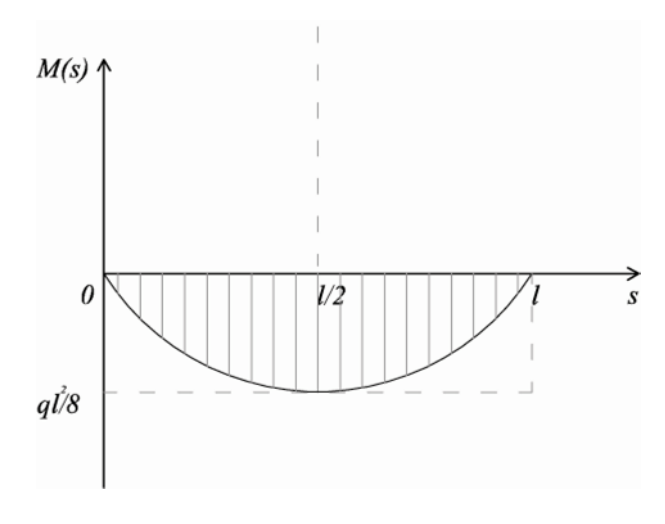

*Fig. 2.36 Diagramma del Momento*

## **Quarto passo: verifica**

Imposto il bilancio in una parte generica, qualsiasi altra parte della trave dovrà essere bilanciata: Si verifica per la parte compresa tra  $s = 0$  ed  $s = \frac{l}{2}$ 2

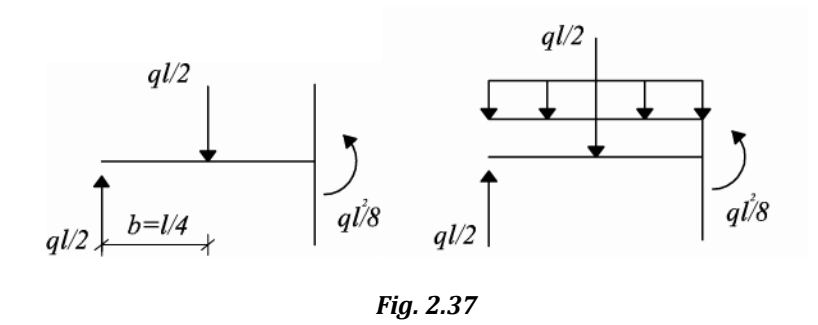

Il valore del taglio in  $s = \frac{l}{r}$  $\frac{1}{2}$ è nullo pertanto la reazione vincolare nell'estremo di sinistra equilibra la risultante del carico distribuito nell'intervallo considerato.

Per bilanciare l'effetto della coppia esterna $\frac{ql}{2}\left(\frac{l}{4}\right)$  $\frac{1}{4}$ ) è necessario un momento flettente del valore  $\frac{ql^2}{2}$  $\frac{d^2}{8}$ che si sviluppa ad  $s = \frac{l}{2}$  $\frac{1}{2}$ .

Il metodo descritto è detto *"metodo delle parti".*

E' possibile affiancavi una strada parallela da percorrere preventivamente, contemporaneamente e alternativamente, in modo da avere uno strumento di feedback, di retroazione ovvero auto correzione*: l'analisi qualitativa*.

## **3. METODO QUALITATIVO PER DISEGNARE I DIAGRAMMI DELLE AZIONI DI CONTATTO IN UNA TRAVE INFLESSA**

#### *3.1. Osservazione dei carichi agenti.*

Noto il sistema di carichi agenti su una trave, è possibile determinare l'andamento delle funzioni

*N(s)*, *T(s), M(s)*.

Le equazioni di bilancio scritte per un concio di trave dimostrano che esiste un legame tra queste grandezze per cui *q<sup>2</sup> è la derivata del taglio, il taglio è la derivata del momento con il segno opposto.*

Data la trave in Fig. 1.1 su cui grava la densità di carico verticale *q2,* si avranno i seguenti casi per  $0 \leq s \leq l$ 

$$
q_2 = 0 \rightarrow \frac{dT}{ds} = 0 \quad \forall s \rightarrow T = costante \rightarrow M = lineare
$$
\n
$$
q_2 = k \rightarrow \frac{dT}{ds} = k \quad \forall s \rightarrow T = lineare \rightarrow M = parabolic
$$
\n
$$
q_2 = as + c \rightarrow \frac{dT}{ds} = lineare \quad \forall s \rightarrow T = parabolic \rightarrow M = cubic
$$

 $T = 0 \rightarrow M =$  massimo o minimo

In termini analitici significa effettuare operazioni di integrazione per risalire dalle funzioni derivate alle funzioni primitive.

#### *3.2. Condizioni al bordo*

Nel caso di una struttura isostatica, l'analisi qualitativa si completa con la determinazione delle *condizioni al bordo*. Nei bordi (che per una trave sono gli estremi del segmento che la rappresenta) è possibile definire due tipi di condizioni meccaniche: *condizioni cinematiche e condizioni statiche***.** Le condizioni cinematiche sono informazioni sugli spostamenti che si definiscono in presenza dei vincoli.

Le condizioni statiche sono informazioni su *N(s)*, *T(s), M(s)* che si ricavano nei bordi parzialmente vincolati.

In un bordo parzialmente vincolato, la condizione è di natura mista, parzialmente cinematica e parzialmente statica.

La condizione statica è nota solo in corrispondenza dei gradi di libertà non condizionati dal vincolo cinematico, mentre laddove il vincolo cinematico agisce, pur esistendo una reazione vincolare, questa è incognita fino a quando non viene risolto il problema statico.

3.2.1. Condizioni al bordo in presenza del vincolo incastro

$$
\overbrace{\genfrac{}{}{0pt}{}{s}{s=0}}^{s}
$$

Condizioni cinematiche  $u(s = 0) = 0$  $v(s = 0) = 0$  $\varphi(s = 0) = 0$ 

## Condizioni statiche

Il vincolo incastro è in grado di fornire tre reazioni, il cui valore per ora è incognito per cui non fornisce informazioni di natura statica.

3.2.2. Condizioni al bordo in presenza del vincolo cerniera

$$
\overbrace{f \rightarrow f \atop s=0} \quad s
$$

Condizioni cinematiche  $u(s = 0) = 0$  $v(s = 0) = 0$ 

Condizioni statiche  $M(0) = 0$ 

3.2.3. Condizioni al bordo in presenza del vincolo carrello

$$
\overrightarrow{f}
$$

Condizioni cinematiche  $v(s = 0) = 0$ 

Condizioni statiche  $N(0) = 0$  $M(0) = 0$ 

3.2.4. Condizioni al bordo in presenza del vincolo pendolo

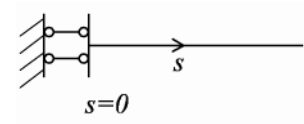

Condizioni cinematiche  $u(s = 0) = 0$  $\varphi(s = 0) = 0$ 

Condizioni statiche

 $T(0) = 0$ 

3.2.5. Condizioni al bordo in presenza del vincolo cerniera o carrello passante

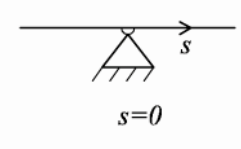

Condizioni cinematiche  $u(s = 0) = 0$  $v(s = 0) = 0$ 

$$
\overrightarrow{A}
$$
  

$$
\overrightarrow{B}
$$
  

$$
s=0
$$

Condizioni cinematiche  $v(s = 0) = 0$ 

La cerniera o il carrello passante non interrompono la continuità della trave.

## Condizioni statiche

Non c'è discontinuità sul momento flettente ma può esserci su *T*(s) ed *N*(s) a seconda di come reagiscono la cerniera o il carrello esterni.

# *3.3. Analisi condizioni al bordo per strutture isostatiche e iperstatiche*

## 3.3.1. Mensola

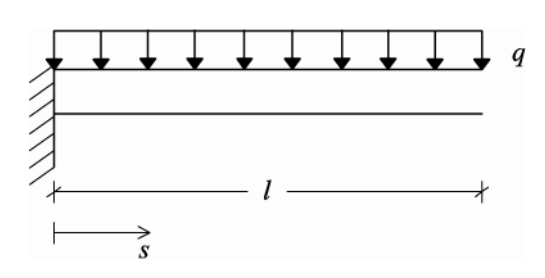

in *s=0* il vincolo incastro consente di definire le seguenti condizioni al bordo:

Condizioni cinematiche

 $\langle v(0) = 0$  $(u(0) = 0)$  $\varphi(0) = 0$ 

in *s=l*

l'estremo libero, in assenza di forze, consente di definire le seguenti condizioni al bordo:

Condizioni statiche

 $\langle T(l) = 0$  $N(l) = 0$  $M(l) = 0$ 

3.3.2. Trave appoggiata

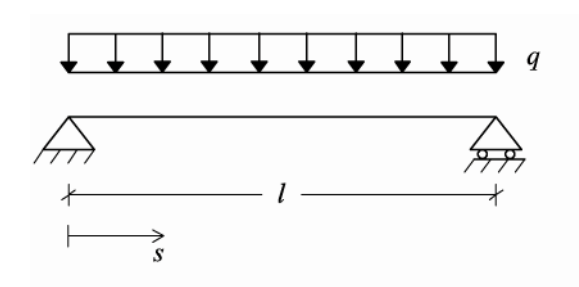

in  $s=0$ il vincolo cerniera consente di definire le seguenti condizioni al bordo:

Condizioni cinematiche  $\begin{cases} u(0) = 0 \\ v(0) = 0 \end{cases}$  $(u(0) = 0)$ 

Condizioni statiche

 $M(0) = 0$ in *s=l* il vincolo carrello consente di definire le seguenti condizioni al bordo:

Condizioni cinematiche  $v(l) = 0$ 

Condizioni statiche  ${M(t) = 0}$  $(N(l) = 0)$ 

## 3.3.3. Struttura una volta iperstatica

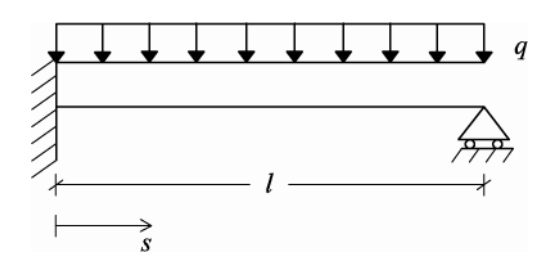

in *s=0* il vincolo incastro consente di definire le seguenti condizioni al bordo:

## Condizioni cinematiche

 $\langle v(0) = 0$  $u(0) = 0$  $\phi(0) = 0$ 

in *s=l* il vincolo carrello consente di definire le seguenti condizioni al bordo:

condizioni cinematiche  $v(l) = 0$ 

Condizioni statiche  ${M(t) = 0}$ <br> ${M(t) = 0}$  $(N(l) = 0)$ 

# 3.3.4. Struttura due volte iperstatica

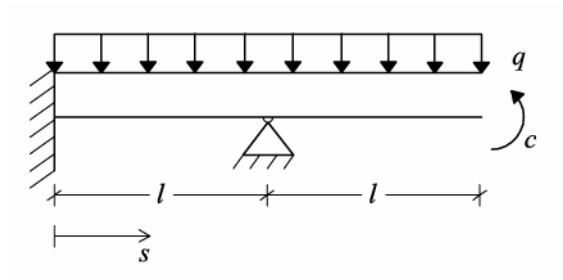

in *s=0* il vincolo incastro consente di definire le seguenti condizioni al bordo:

Condizioni cinematiche

 $\langle v(0) = 0$  $u(0) = 0$  $\varphi(0) = 0$ 

in *s=2l* l'estremo libero, in assenza di forze, consente di definire le seguenti condizioni al bordo:

Condizioni statiche

 $\langle T(2l) = 0$  $N(2l) = 0$  $\left(M(2i)\right) = c$ 

in *s=l* il vincolo cerniera passante consente di definire le seguenti condizioni:

Condizioni cinematiche  $\begin{cases} u(0) = 0 \\ v(0) = 0 \end{cases}$  $\int u(0) = 0$ 

#### **4. ANALISI DIMENSIONALE**

L'analisi delle dimensioni fisiche consente di valutare se un'equazione parametrica è corretta attraverso la determinazione e il confronto delle unità di misura di tutte le grandezze. Non si possono sommare né eguagliare grandezze fisiche dimensionalmente diverse.

In fisica esistono grandezze *fondamentali* ed altre *derivate.*

Nel sistema internazionale, le grandezze fondamentali sono la *massa*, *lunghezza* ed il *tempo*. Le rispettive unità di misura sono *Kg, m, s.*

La dimensione fisica di una grandezza derivata è data dal numero di volte in cui entrano le dimensioni fisiche delle grandezze fondamentali.

#### *4.1. Dimensioni fisiche delle grandezze meccaniche più importanti*

velocità = 
$$
[v] = \frac{[L]}{[T]} = \frac{m}{s}
$$
  
\naccelerazione =  $[a] = \frac{[L]}{[T^2]} = \frac{m}{s^2}$   
\nvolume =  $[V] = [L^3] = m^3$   
\narea =  $[A] = [L^2] = m^2$   
\npeso =  $[P] = kg$   
\nforza =  $[F] = N$  (Newton) =  $kg \frac{m}{s^2}$   
\nmomento =  $[M] = [F] \cdot [L]$   
\nlavoro =  $[L] = [F] \cdot [L] = j$  (Joule)  
\npotenza =  $[P] = \frac{[F] \cdot [L]}{[T]} = [F] \cdot [v] = \frac{j}{s} = w$  (Watt)  
\ntensione =  $\sigma = \frac{[F]}{[L^2]} = \frac{N}{m^2}$   
\nmomento d'inerzia =  $[M] = [L^4] = m^4$   
\nmodulo di Young =  $E = \frac{\sigma}{\epsilon} = \frac{[F]}{[L^2]} = \frac{N}{m^2}$ 

Da ricordare:

modulo di elasticità dell'acciaio  $E_F = 210.000\;\frac{N}{m^2}$ modulo di elasticità del calcestruzzo  $E_\mathcal{C} = 21.000\ \frac{N}{m^2}$ peso specifico acqua Y $_{\rm w} = 1.000 \ \frac{k g f}{m^3}$ peso specifico calcestruzzo $\gamma_c = 2.500 \; \frac{k g f}{m^3}$ 

 $p$ eso specifico acciaio $\gamma_F = 7.850 \; \frac{kgf}{m^3}$ peso specifico sabbia $\gamma_{s}=1.800\ \frac{kgf}{m^{3}}$ dove  $kgf = 9.81$  N corrisponde ad un chilogrammo forza